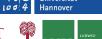

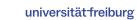

# SMAC3: A Versatile Bayesian Optimization Package for Hyperparameter Optimization

by <u>Marius Lindauer</u>, Katharina Eggensperger, Matthias Feurer, André Biedenkapp, Difan Deng, Carolin Benjamins, Tim Ruhkopf, René Sass & Frank Hutter

New Team Members:

Alexander Tornede, Helena Graf, Sarah Segel, Tanja Tornede, Edward Bergmann

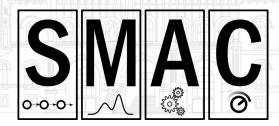

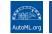

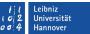

### Hyperparameter Optimization

**Goal:** Find the best performing configuration:  $\lambda^* \in \underset{\lambda \in \Lambda}{\operatorname{arg\,min}} c(\lambda) = \underset{\lambda \in \Lambda}{\operatorname{arg\,min}} \mathcal{L}(\mathcal{D}_{\operatorname{train}}, \mathcal{D}_{\operatorname{val}}; \lambda)$ 

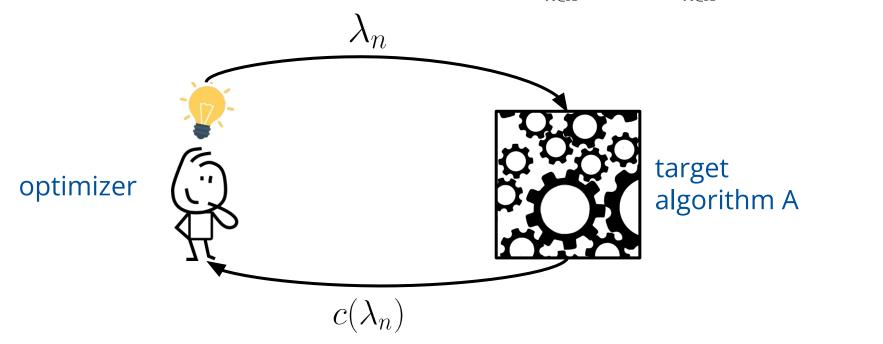

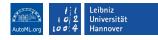

#### Modular Design

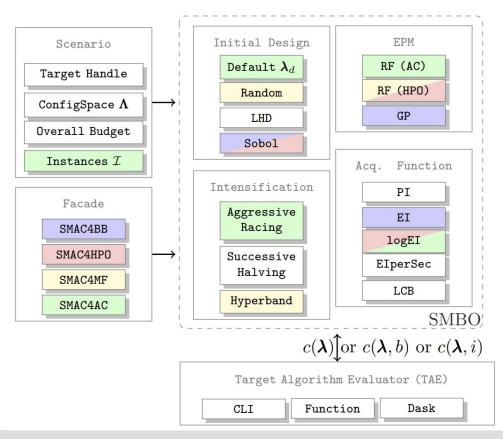

## l l Leibniz Universität Hannover

#### SMAC for Black-Box Functions

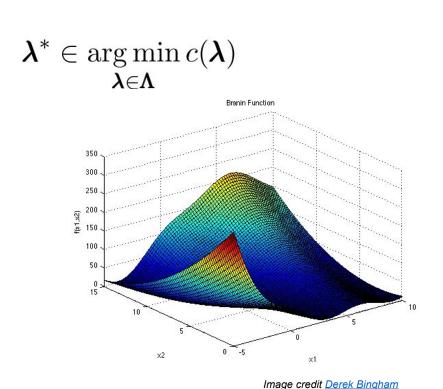

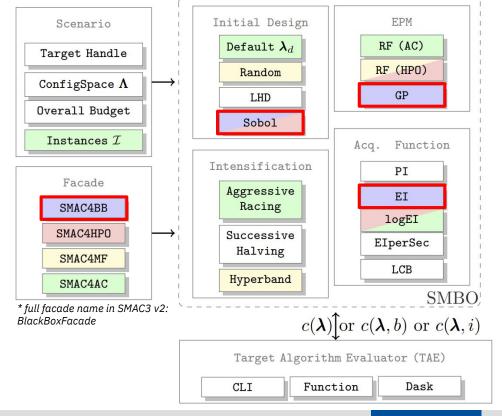

## SMAC for CASH and Structured Hyperparameter Optimization

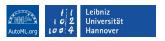

$$(A^*, \lambda^*) \in \underset{A_i \in \mathbf{A}, \lambda \in \mathbf{\Lambda}_i}{\operatorname{arg \, min}} c(A_i, \lambda) =$$

$$\underset{A_i \in \mathbf{A}, \lambda \in \mathbf{\Lambda}_i}{\operatorname{arg \, min}} \mathcal{L}(\mathcal{D}_{\text{train}}, \mathcal{D}_{\text{val}}; A_i(\lambda)).$$

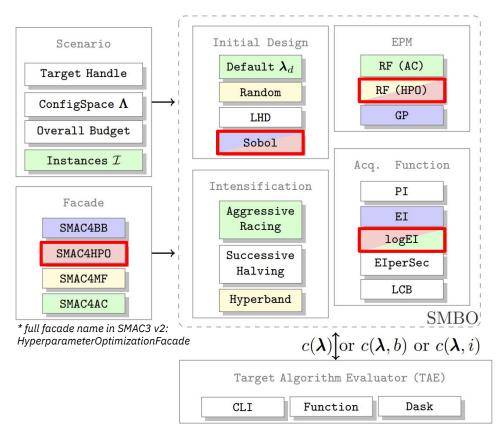

## SMAC for Expensive Tasks and Automated Deep Learning

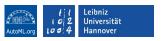

$$\lambda^* \in \operatorname*{arg\,min} c(\lambda, b_{max}) =$$

 $\underset{\boldsymbol{\lambda} \in \boldsymbol{\Lambda}}{\operatorname{arg\,min}} \, \mathcal{L}(\mathcal{D}_{\text{train}}, \mathcal{D}_{\text{val}}; \boldsymbol{\lambda}, b_{max}).$ 

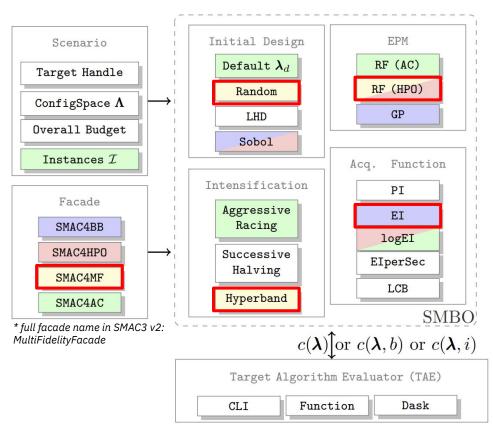

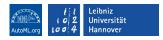

### SMAC for Algorithm Configuration

$$\begin{split} \pmb{\lambda}^* &\in \operatorname*{arg\,min}_{\pmb{\lambda} \in \pmb{\Lambda}} c(\pmb{\lambda}) = \\ \operatorname*{arg\,min}_{\pmb{\lambda} \in \pmb{\Lambda}} \sum_{i \in \mathcal{I}} c'(\pmb{\lambda}, i) \end{split}$$

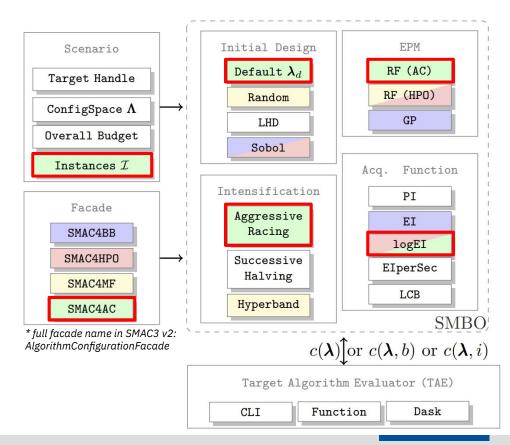

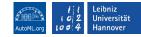

## Comparison to Other Packages

| Package     | Complex Hyperparameter Space | Multi-Objective | Multi-Fidelity | Instances     | Command-Line Interface | Parallelism |
|-------------|------------------------------|-----------------|----------------|---------------|------------------------|-------------|
| HyperMapper | <b>☑</b>                     | ✓               | ×              | ×             | ×                      | ×           |
| Optuna      |                              |                 |                | ×             |                        | <b>~</b>    |
| Hyperopt    |                              | ×               | ×              | ×             |                        | <b>~</b>    |
| BoTorch     | ×                            |                 |                | ×             | ×                      | <b>~</b>    |
| OpenBox     |                              |                 | ×              | ×             | ×                      | <b>~</b>    |
| HpBandSter  |                              | ×               | <b>☑</b>       | ×             | ×                      | <b>~</b>    |
| SMAC        | <b>☑</b>                     | <b>✓</b>        | lacksquare     | $\overline{}$ | <b>☑</b>               |             |

#### **Exemplary Results**

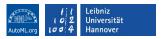

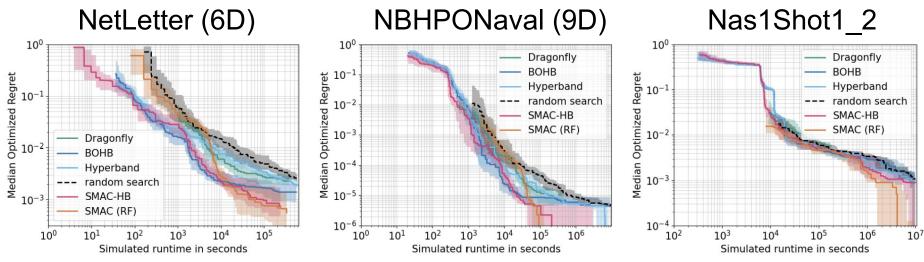

#### **Take-Aways:**

- SMAC with a RF as black-box HPO approach "SMAC (RF)" outperforms other approaches with TPE and GP models
- 2. SMAC's implementation of BOHB [Falkner et al. 2018] "SMAC-HB" (also using a RF as surrogate) has a very strong any-time performance

## Find Us

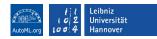

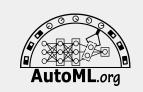

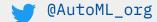

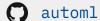

@AutoML\_org

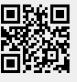

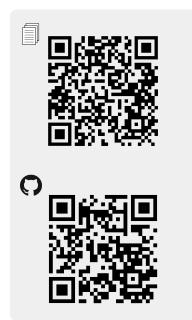

#### Original authors:

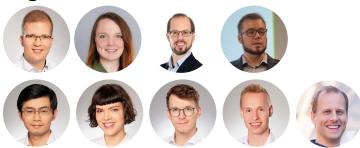

#### New team members:

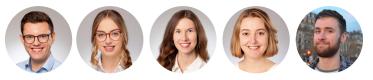

#### Funded by:

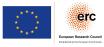